## **Excel with FILM\*STAR**

FilmStar DESIGN & MEASURE are <u>Excel-compatible</u> without requiring Excel. Click Spectra... Save As and select XLS or XLSX. It's that easy.

Unlike incompatible spectral file formats like DSP/ASC/CSV/USD/SPC/SP/SPA/PRN/DX, Excel is the universal format for transferring data. You use Excel; so do your managers, customers, and colleagues.

Excel is even more compelling when you consider that <u>UMA</u>/ARTA/TAMS/URA attachments acquire multiple spectra. If you measure one optic at five angles and two polarizations, do you really want ten files? The same applies to multiple samples from a coating run, etc.

## **MULTIPLE SPECTRA**

- FilmStar's <u>Collector</u> supports multiple spectra as well as multiple samples. Neither PE's UV Winlab nor Agilent's WinUV offer this capability.
- The integrated free *Microsoft* <u>Excel Viewer</u>, lets users verify and review but <u>not modify</u> data, thereby ensuring that technicians do not 'improve' results.
- <u>BASIC XL</u> commands add special capabilities such as required when measuring angular dispersive devices or taking advantage of Excel add-ins.

Effective handling of single or multiple spectra is only one reason to utilize Excel. FilmStar and Excel also provide powerful automation tools.

## **AUTOMATION**

- FTG recently delivered a turnkey Excel-based solution for inspecting IR filter assemblies. The system utilizes our PE Spectrum 10 server, controls a stepper motor, computes pass/fail, and prints Dymo labels. Each part is saved as an Excel file including graphs and data. <u>Inspection time was reduced by 80%!</u>
- A previous project adapted FilmStar BASIC to automate <u>scanning vs. temperature</u>. Excel was utilized as data repository. If the project were repeated today, Excel would not be required because FilmStar now directly creates Excel XLS and XLSX files.

## **ANALYSIS**

- With its many million users, there's virtually no end of Excel add-ins and compatible applications. Google "SPC Excel" and be astonished by the number of hits.
- The <u>color-shift map</u> at the right is an example of the ability to accomplish more with DESIGN when Excel's VBA capability is put to use.

Inspired to know more about FilmStar+Excel? E-mail your questions or call us at +1 609-924-6222.

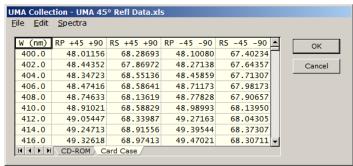

Spectra Collector (normalized data)

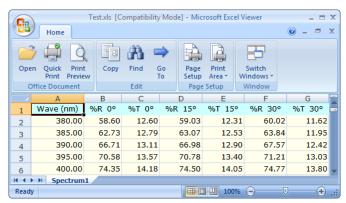

Integration with free Excel Viewer

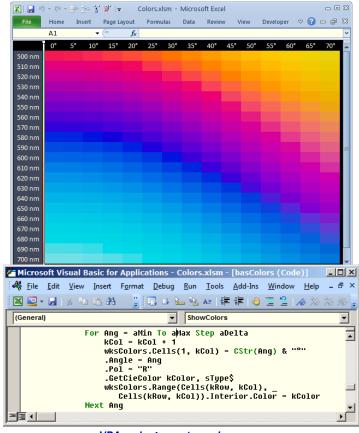

VBA code generates color maps